**Министерство науки и высшего образования Российской Федерации** ФЕДЕРАЛЬНОЕ ГОСУДАРСТВЕННОЕ БЮДЖЕТНОЕ ОБРАЗОВАТЕЛЬНОЕ УЧРЕЖДЕНИЕ ВЫСШЕГО ОБРАЗОВАНИЯ

> **«Санкт-Петербургский государственный университет промышленных технологий и дизайна» Высшая школа технологии и энергетики Кафедра дизайна и медиатехнологий**

# **ТЕХНИЧЕСКОЕ КОНСТРУИРОВАНИЕ В ПРОМЫШЛЕННОМ ДИЗАЙНЕ**

# **Выполнение курсовой работы**

Методические указания для студентов всех форм обучения по направлению подготовки 54.03.01 — Дизайн

> Составитель О. В. Ильина

Санкт-Петербург 2024

Утверждено на заседании кафедры ДМиТ 12.02.2024 г., протокол № 5

Рецензент Н. В. Рокотов

Методические указания соответствуют программам и учебным планам дисциплины «Техническое конструирование в промышленном дизайне» для студентов, обучающихся по направлению подготовки бакалавриата 54.03.01 «Дизайн». В указаниях представлены порядок предпроектного научного исследования конструкций и тектоничности формы проектируемого объекта, последовательность выполнения и этапы оформления курсовой работы. Приведены примеры студенческих курсовых работ.

Методические указания предназначены для бакалавров очной и очнозаочной форм обучения.

#### Утверждено Редакционно-издательским советом ВШТЭ СПбГУПТД в качестве методических указаний

**Режим доступа: http://publish.sutd.ru/tp\_get\_file.php?id=202016, по паролю. - Загл. с экрана. Дата подписания к использованию 07.05.2024 г. Рег.№ 5112/24** 

> **Высшая школа технологии и энергетики СПб ГУПТД 198095, СПб., ул. Ивана Черных, 4.**

> > ВШТЭ СПбГУПТД, 2024

# **СОДЕРЖАНИЕ**

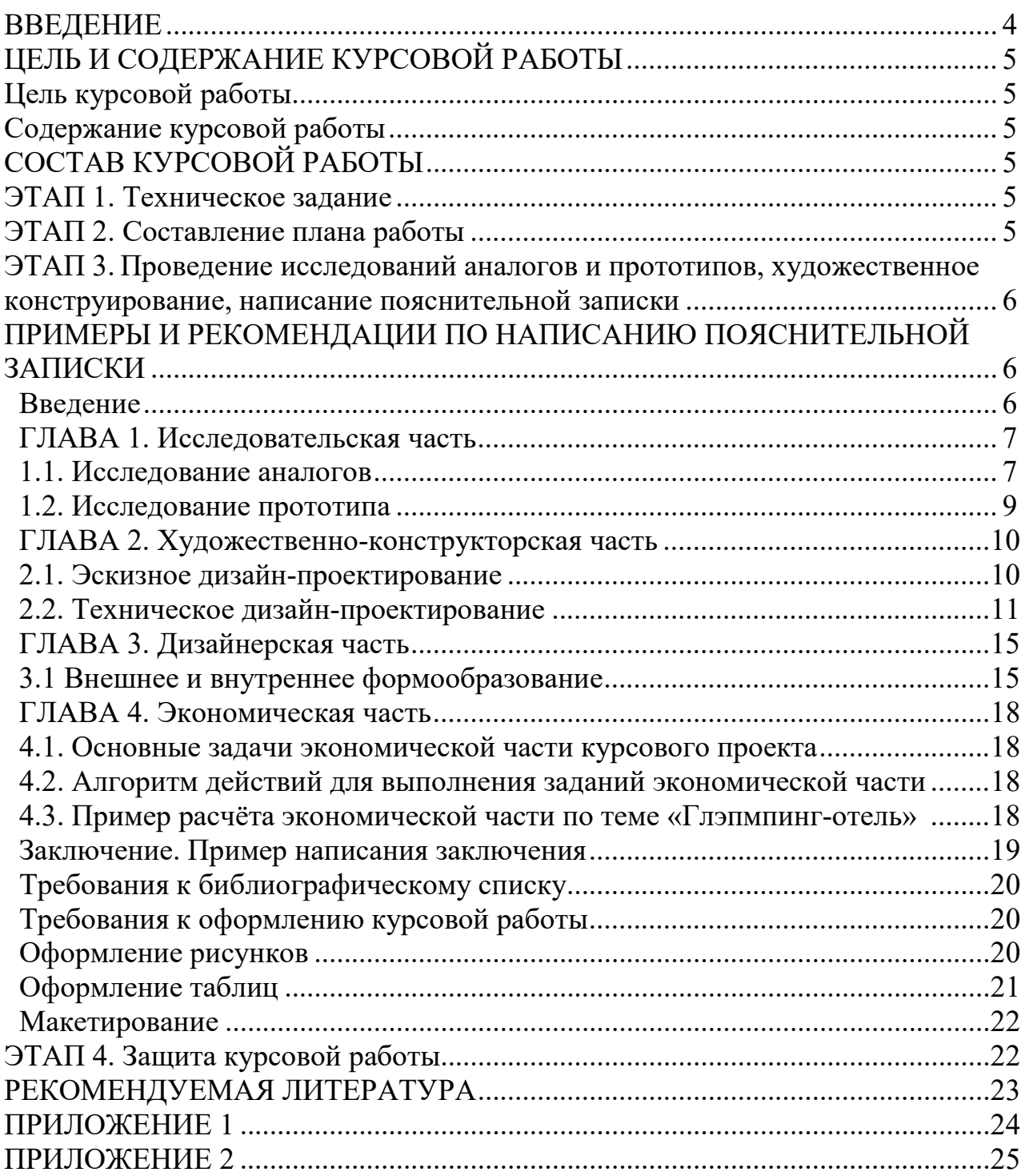

#### **ВВЕДЕНИЕ**

Курсовая работа – это самостоятельная законченная научноисследовательская работа по заданной (определенной) теме, написанная студентом на русском языке под руководством руководителя.

Курсовая работа включает анализ и обобщение теоретического и эмпирического материала, призванные способствовать закреплению и проявлению знаний и умений, полученных в процессе освоения ОП. Проект выполняется индивидуально каждым студентом по выбранной теме. В отдельных случаях (когда это целесообразно) работа может выполняться коллективом из 2-3 студентов. Тема утверждается на заседании кафедры не позднее 3-й учебной недели семестра, в котором запланирована курсовая работа. Замена темы происходит только по согласованию с руководителем работы и не позднее 7-й учебной недели семестра. На 10-й учебной неделе осуществляется проверка хода выполнения курсового проекта/работы по заранее установленному графику. Форма проверки – собеседование с комиссией из профессорско-преподавательского состава кафедры. Явка студентов в указанные дни и часы на проверку выполнения курсового проекта строго обязательна. Защита курсового проекта осуществляется на зачётной неделе.

## **ЦЕЛЬ И СОДЕРЖАНИЕ КУРСОВОЙ РАБОТЫ**

#### **Цель курсовой работы**

Целью курсовой работы/проекта являются закрепление практических навыков графических приёмов и методов изображения чертежей и проекций технических конструкций, а также практическое решение технических задач компоновки отдельных узлов и деталей в изделии при художественном проектировании с учётом технологичности и эргономики.

#### **Содержание курсовой работы**

Курсовая работа/проект должна быть посвящена изучению и применению конструктивных элементов для получения тектоники формы при дизайне – проектировании промышленных изделий. В ходе выполнения курсовой работы/проекта студент под руководством преподавателя проводит разработку проектной идеи, основанной на концептуальном конструктивном подходе. В качестве проектируемого объекта выбирается функционально законченный или органично входящий в состав сложной системы объект подсистемы, на примере которого возможно решение основных художественно-конструкторских задач.

## **СОСТАВ КУРСОВОЙ РАБОТЫ**

#### **ЭТАП 1. Техническое задание**

Кафедрой выдаётся техническое задание, в котором ставится основная проектная задача и эксплуатационно-техническая составляющая. Также техническое задание содержит требования к подаче, состав графической части, состав сопроводительной записки, принцип выставления оценки за курсовую работу (*Приложение 1*). Задание по подготовке курсовой работы разрабатывается в соответствии с ФГОС и требованиями настоящих указаний. При выполнении задания в обязательном порядке проводится исследование конструктивной составляющей объекта; исследуется и прорабатывается тектоническая составляющая объекта и предлагается следующий перечень вопросов: актуальность темы; анализ предмета разработки; исследование конструкции и тектоничности объекта; видео и фотонаблюдения; обоснование выбора инструментальных средств для решения проблемы; эскизная проработка; компьютерное моделирование; проведение эргономических исследований; масштабное макетирование, прототипирование.

### **ЭТАП 2. Составление плана работы**

Совместно с руководителем составляется индивидуальный рабочий график процесса выполнения курсовой работы. Заполняется «Содержание выполняемых работ и заданий» с даты выдачи задания до защиты курсовой работы. Вторая часть «Индивидуальное задание» заполняется самостоятельно студентом (*Приложение 2*).

#### **ЭТАП 3. Проведение исследований аналогов и прототипов, художественное конструирование, написание пояснительной записки**

Содержание курсовой работы/проекта зависит от специфики проектируемого объекта, но должно иметь определённую структуру:

Введение

ГЛАВА 1. Исследовательская часть

ГЛАВА 2. Художественно-конструкторская часть

ГЛАВА 3. Дизайнерская часть

ГЛАВА 4. Экономическая часть

Заключение.

Библиографический список

Приложения

## **ПРИМЕРЫ И РЕКОМЕНДАЦИИ ПО НАПИСАНИЮ ПОЯСНИТЕЛЬНОЙ ЗАПИСКИ**

#### **Введение**

Раскрывается содержание поставленной задачи, обосновываются цель и актуальность разработки (дизайн-проектирования). *Для примера рассмотрим «Проект глэмпинг-отеля».* В современном мире стремительно развиваются все сферы жизни человека, в особенности сфера отдыха и развлечений, в том числе путешествия, походы и так далее. Человек постоянно стремится создать наиболее удобную среду вокруг себя. Появляются новые технологии и становится возможным сделать комфортным отдых в любом уголке мира, будь то берег моря, лес или вершина горы.

Глэмпинг (англ. Glamping) – разновидность кемпинга, объединяющая в себе комфорт гостиничного номера с возможностью отдыха на природе. Целью проекта является создание проекта глэмпинг-отеля, состоящего из отдельно стоящих «домиков», предназначенных для проживания максимум двух человек в каждом. Отель должен иметь несложную по сборке, но практичную конструкцию, которая будет гармонично вписываться в природную среду. Глэмпинг относится к направлениям экотуризма и включает в себя организованный и уютный отдых на дикой природе с элементами «роскоши» отеля: двуспальная кровать, мебель, кухонные принадлежности, душ и туалет.

Подобный вид отдыха становится все более популярным, поэтому создание эргономичного и удобного глэмпинг-отеля как никогда актуально.

Для выполнения цели были поставлены конкретные задачи:

– изучение и анализ существующих аналогов и концептов проектов;

– анализ конструкций и современных материалов;

– эскизирование, прорисовка формообразующей идеи;

– прорисовка в масштабе проекций, чертежей, разрезов и эргономических схем;

– подробное рассмотрение конструкции и крепежей;

– создание необходимого количества 3D-изображений и макета.

### **ГЛАВА 1. Исследовательская часть**

#### **1.1. Исследование аналогов**

Проводится анализ аналогов проектируемого объекта, изучается его позиционирование на рынке, изучаются его функциональные, технические и потребительские характеристики. Описывается исследование пользователей. Изучаются конструкции, материалы, ГОСТ, стандарты. Выявленные проблемы фиксируются в виде текстовых описаний, таблиц, схем, диаграмм. *Для примера рассмотрим «Проект глэмпинг-отеля».* Глэмпинги разделяют на множество видов:

– Современные экодома. Стеклянные стены, сферические или кубические конструкции.

– Трейлы и передвижные вагончики. Стилизованные трейлы ставятся в живописном месте, оборудуется общая веранда – таверна.

– Экофермы. Зачастую это не просто глэмпинг, а целый комплекс: здесь же пасут овец, варят сыр, делают вино, что позволяет туристам получить дополнительные впечатления.

– Экокапсулы. Те самые «домики хоббитов». Стилизация может быть разной, но суть одна – стационарная палатка из дышащего дерева в диком месте, полная имитация жизни в фэнтези. Лесные избушки. Традиционное жильё, максимально вписанное в природный ландшафт. Никаких ярких деталей, только естественность. На сегодняшний день различают следующие виды глэмпингов: Сафари-тент – палатка, Вигвам – тент. Автономный модуль – дом на колесах или на ножках, напоминающий трейлер. Дом на дереве – деревянные домики, находящиеся на высоте нескольких метров. Купольный дом – сферическая конструкция из менее дорогих материалов таких, как ПХВ и акриловые ткани, металлические конструкции вместо деревянных, напыляемый утеплитель ППУ. Колокольная палатка (bell-tent) – самый недорогой вариант глэмпинга (рис. 1).

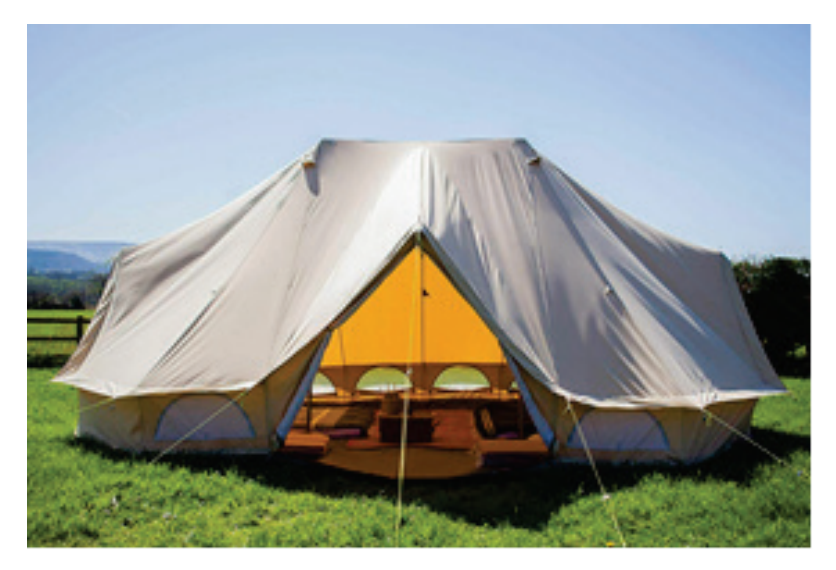

Рисунок 1 – Виды глэмпингов. Колокольная палатка (bell-tent)

В ходе изучения проектируемого объекта обязательно рассматривается несколько конкретных аналогов с использованием разных конструкций и материалов (рис. 2).

| Глэмпинг-отель                                         | Технические характеристики                                                                                                    |  |  |
|--------------------------------------------------------|----------------------------------------------------------------------------------------------------|--|--|
|                                                        | 1. Купольный модуль Glamping<br>«Экспедиция»<br>(пляжная / лесная местность)<br>Вид конструкции: стеклянная<br>геокупольная; Диаметр: 6м;<br>площадь: 28 м <sup>2</sup> , каркас: стальной, от 2<br>до 4 спальных мест; санузел внутри;<br>вентиляция; обогрев.                                                                                                    |  |  |
|                                                        | 2. Lesnoy глэмпинг-отель<br>(гористая лесная местность)<br>Вид конструкции: стальная каркасная;<br>Площадь 25 м <sup>2</sup> ; спальных мест – 2;<br>санузел внутри; вентиляция; обогрев                                                                                                    |  |  |
| <b>ENRECOHOTELS</b><br>Exploded Diagram<br>LEVELSTUDIO | 3. Горнолыжный глэмпинг Tenir<br>(гористая местность)<br>Вид конструкции: модульная стальная<br>каркасная (3 модуля);<br>Габариты одного модуля:<br>4,5х2,7х3,15 м; стены: сэндвич-панели<br>Дизайн строений выполняет не только<br>эстетическую, но и стратегическую<br>функцию: - он помогает эффективно<br>справляться с большой ветровой и<br>снеговой нагрузкой, характерной для<br>этих мест. Фасады домиков отделаны<br>черепицей из натурального дерева и<br>окрашенными алюминиевыми<br>панелями. Панорамные окна позволяют<br>любоваться горными пейзажами,<br>находясь внутри помещений. Каждый<br>домик оборудован собственной<br>финской сауной и локером для<br>хранения спортивного инвентаря. |  |  |

Рисунок 2 – Сравнение и анализа аналогов

#### **1.2. Исследование прототипа**

#### **Пример исследования прототипа**

В качестве прототипа выбрана модель Glamping «Экспедиция». Тип пространственной конструкции – купольное покрытие. Купольные покрытия являются самой распространенной формой пространственных покрытий. Будучи наиболее экономичным видом оболочек на круглом или многоугольном основании, они приобрели широкую популярность. Еще с древних времен известна обтекаемая форма купола, которая хороша при сильных ветрах (рис. 3).

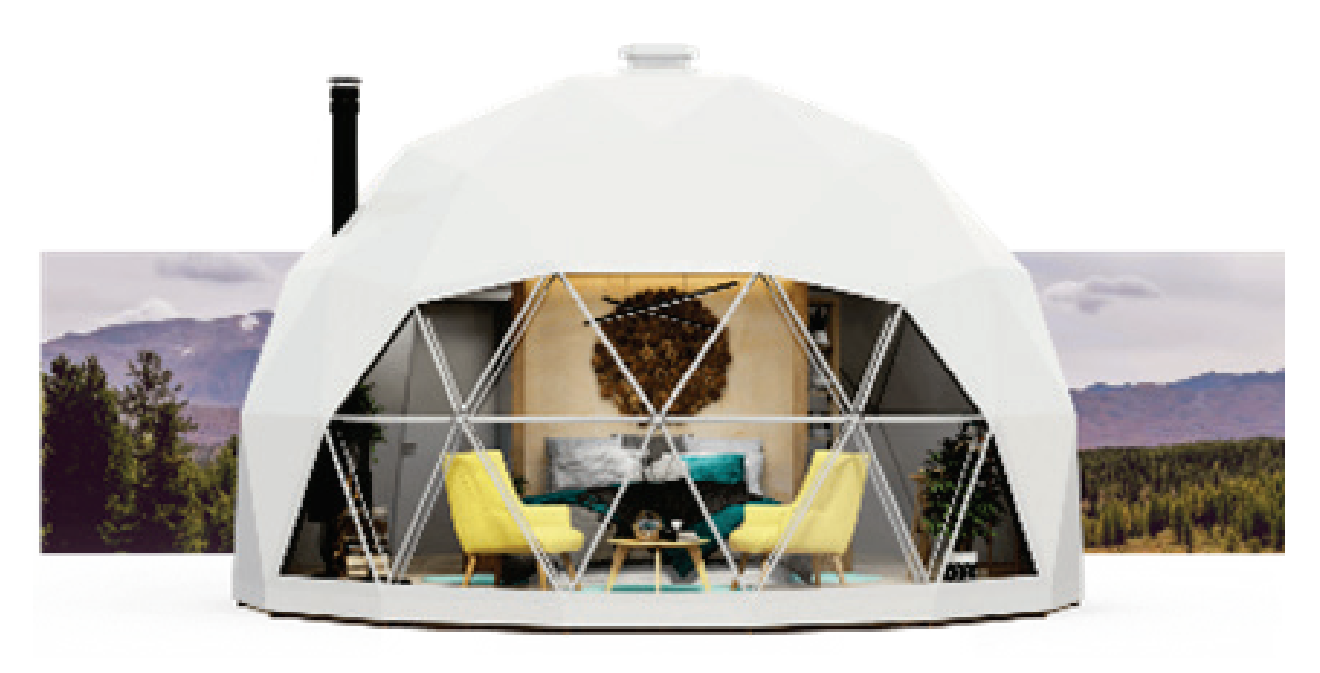

Рисунок 3 – Прототип: Купольный модуль Glamping «Экспедиция»

При равном объеме площадь поверхности у сферы будет меньше, чем у любой другой формы. Это положительно влияет как на материалоемкость, так и на энергозатраты при эксплуатации. Сечение и толщина стальных балок конструкции глэмпинга «Экспедиция» подбираются в соответствии с ветровыми и снеговыми нагрузками региона. В соответствии с погодными условиями и рельефом горнолыжного курорта будут подобраны фундамент и материалы конструкций. Каркас имеет коннекторное соединение, что обеспечивает повышенную прочность. Оболочка данного глэмпинга состоит из архитектурной ПВХ-ткани DICKSON/LAC плотностью 640 гр/м<sup>2</sup> с антигрибковаой обработкой. Окно выполнено из прозрачной ПВХ-пленки. При проектировании будут заменены материалы «оболочки» конструкции, поскольку предполагается разработка глэмпинга для заснеженной местности. Обогрев проектируемого глэмпинга в целях пожаробезопасности будет осуществляться за счет электрических обогревателей, а не печки. Внутри глэмпинг-отеля будет выделено отдельное место для инженерных коммуникаций, а также добавлен специальный отсек для хранения горнолыжного инвентаря.

### **ГЛАВА 2. Художественно-конструкторская часть**

#### **2.1. Эскизное дизайн-проектирование**

Эскизирование выполняется с целью установления принципиальных конструктивных решений изделия, дающих общее представление о его структуре, устройстве и составных частях. На этом этапе эскизного дизайнпроектирования ведется развитие принятого варианта, поисковое эскизирование, уточнение структуры и деталей проектируемого объекта, прорисовка итогового варианта объекта. В пояснительной записке должны быть отражены все шаги эскизного дизайн-проектирования. Студенту необходимо представить в пояснительной записке и на презентационном плакате не менее 4-5 эскизов объекта дизайн-проектирования с краткими поясняющими текстами в ракурсах, наиболее полно отражающих основной дизайнерский и конструкторский замысел.

Рекомендации. Сначала эскизы можно выполнять, учитывая только силуэт изделия, общие габариты, характер, образ, не вдаваясь в подробности деталей. Когда же форма более-менее прояснилась, эскизы следует прорабатывать более подробно и в масштабе.

*Пример*. Для поиска формы разрабатываемого глэмпинга для горной местности в качестве образа выбран шлем для горнолыжного спорта (рис. 4).

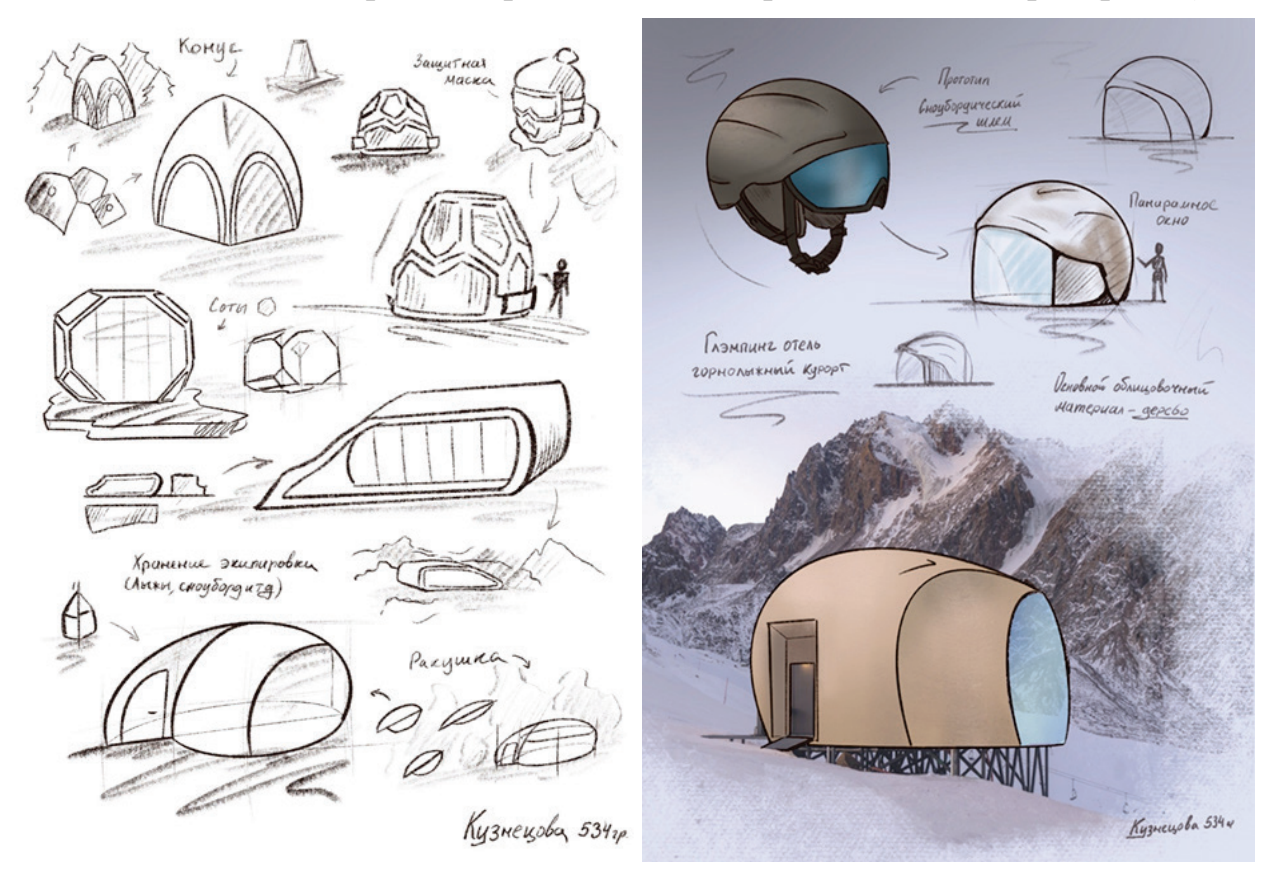

Рисунок 4 – Поиск пластической формы элементов с точки зрения тектоники

#### **2.2. Техническое дизайн-проектирование**

На этапе технического дизайн-проектирования ведется доработка эскизного варианта: детализация конструкции, уточнение эргономических характеристик, выбор материалов и технологий, построение 3D-модели, предложения по цветовым вариантам. В пояснительной записке студент должен представить в раздел «Техническое дизайн-проектирование»: конструктивную схему проектируемого объекта, при необходимости схему комплектации, габаритные и/или чертежи внешнего вида, эргономические схемы, карту материалов и технологий, рендеринг основных видов, цветовые варианты. По согласованию с руководителем проекта эти результирующие материалы или их часть выносятся на презентационные плакаты. Подбор конструкций проводится с учетом ГОСТ 23118 – 2019 Конструкции стальные строительные. Общие технические условия.

*Пример технического дизайн-проектирования.* Проектируемый глэмпинг-отель разрабатывается для гористой местности, в соответствии с этим необходимо использовать конструкцию свайного фундамента в качестве основы (рис. 5). Для расчета фундамента требуется знать нагрузку на сваи.

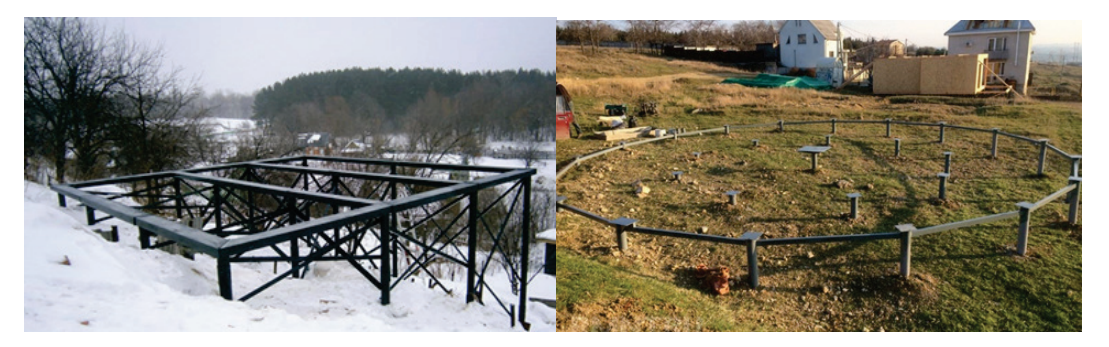

Рисунок 5 – Свайная конструкция

Для данного строения она не должна превышать 700 кг. Также при проектировании нужно учитывать то, какой грунт находится на участке. Сваи ввинчивают до того, как они упрутся в несущий грунт. Таким образом, длина сваи может уходить на 9 м под землю. На основании пробного ввинчивания делается расчет количества свай. Высота фундамента 0,4-0,5 м выше уровня земли. Также к этому уровню на части конструкции будут прикрепляться несущие балки, повторяющие естественный ландшафт.

**Конструкция настила.** Настил под пол держится на черепковом бруске, который закреплен на доски ростверка сбоку. Черепковый брусок опущен на 75 мм ниже верха ростверка, при этом он попадает на один уровень с болтами, которые скрепляют пакеты досок ростверка. Черепковый брусок нужно распилить на отрезки, которые помещаются между соседними болтами. Пол для утепления состоит из нескольких слоёв «пирог тёплого пола» (рис. 6).

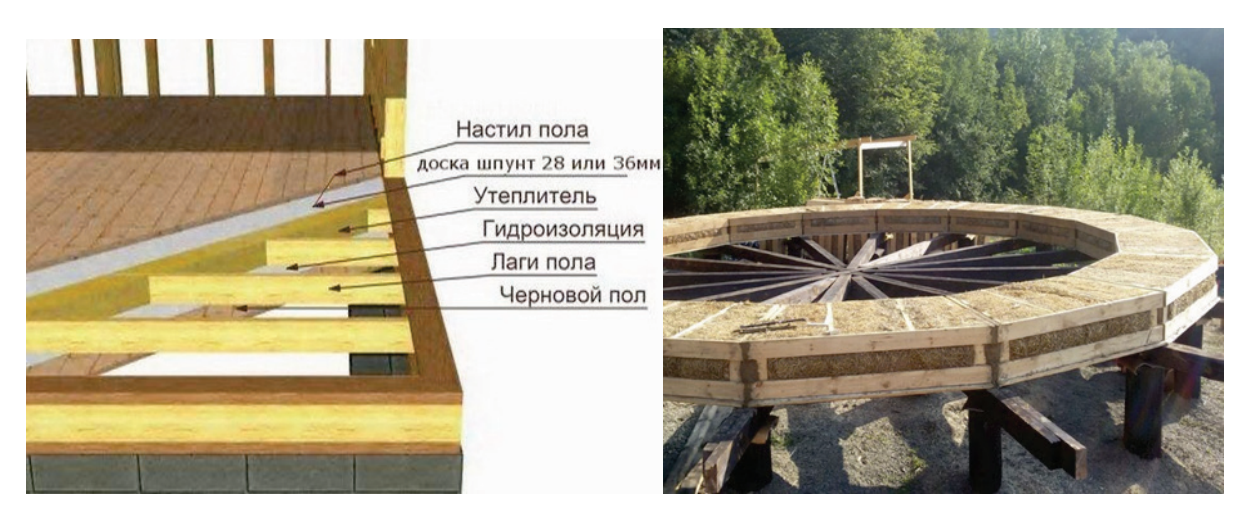

Рисунок 6 – Конструкция пола для глэмпинга

Таким образом, после получения прочной основы под проектируемый купольный глэмпинг-отель ставится стальной каркас геодезического купола (рис. 7).

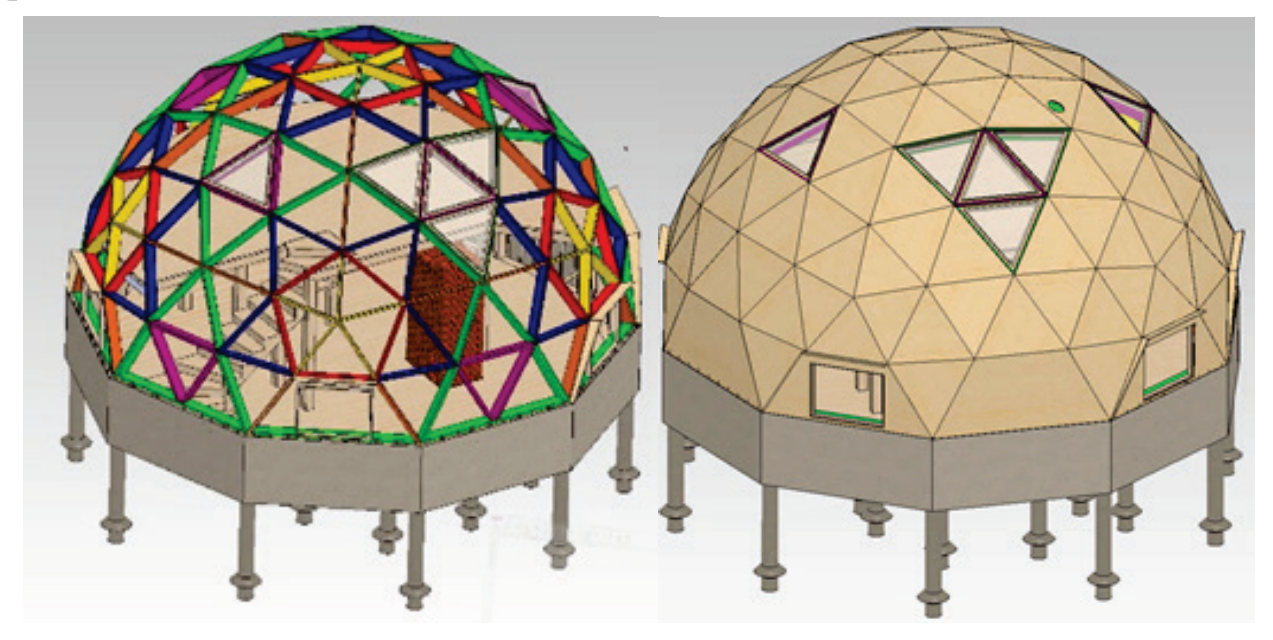

Рисунок 7 – Каркас геодезического купола

Купол разделен на треугольники, из которых и собирается многогранник. Особенность этой технологии – в одной точке сходится большое количество балок. Для обеспечения их надежной фиксации используются коннекторы – специальные устройства из стали, позволяющие надежно соединять элементы несущей конструкции (рис. 8).

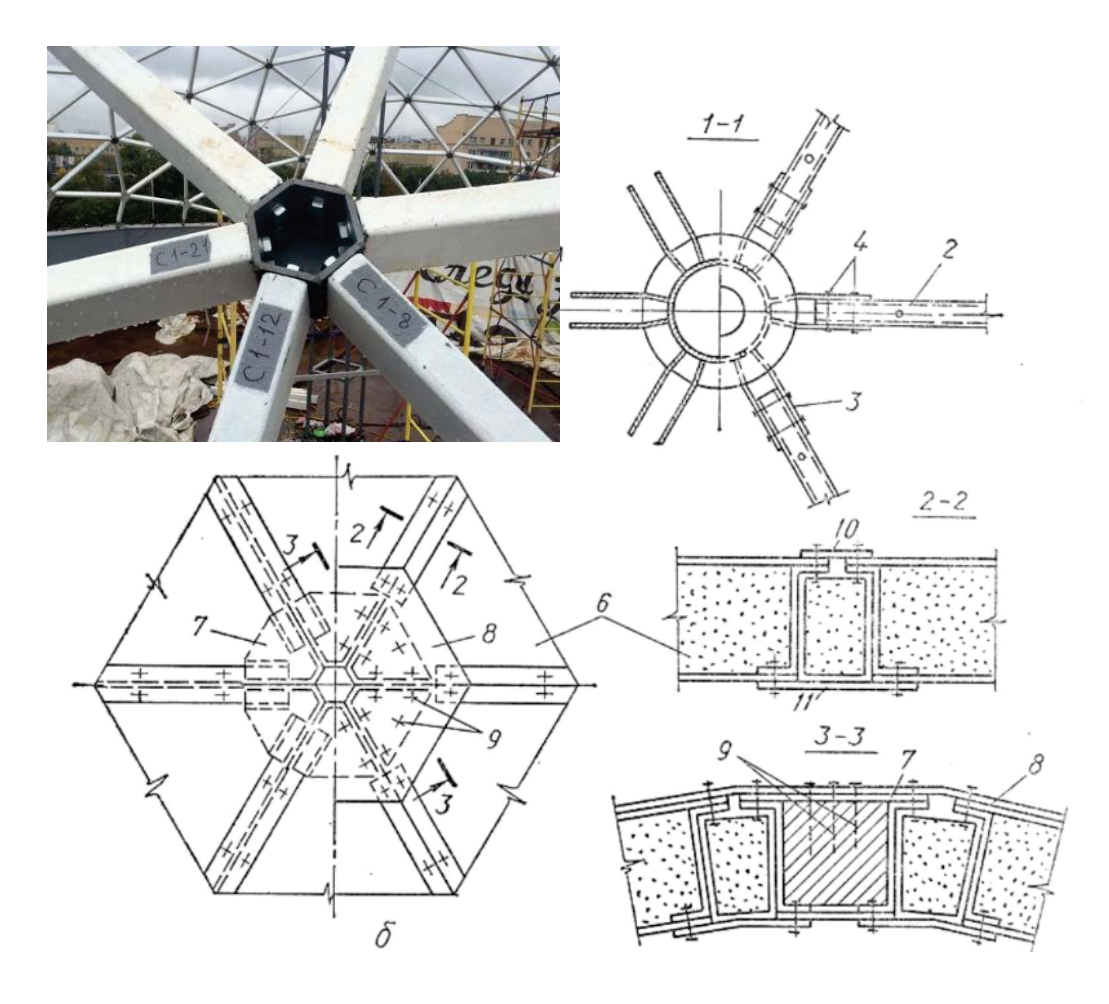

Рисунок 8 – Соединительные конструкции геодезического купола: *а* – с металлическими ребрами; *б* – из трехслойных панелей; *1* – кольцевые фланцы; *2* – ребра; *3* – фасонки; *4* – соединительные болты; *5* – штыри для крепления пластмассовых элементов; *6* – трехслойные элементы; *7* – вкладыши; *8* – прессованная шестигранная накладка из АГ-4С; *9* – винты, шурупы; 10 – верхняя накладка; 11 – нижняя накладка

Стальные треугольники крепятся между собой коннекторами, образуя геодезический купол (рис. 9).

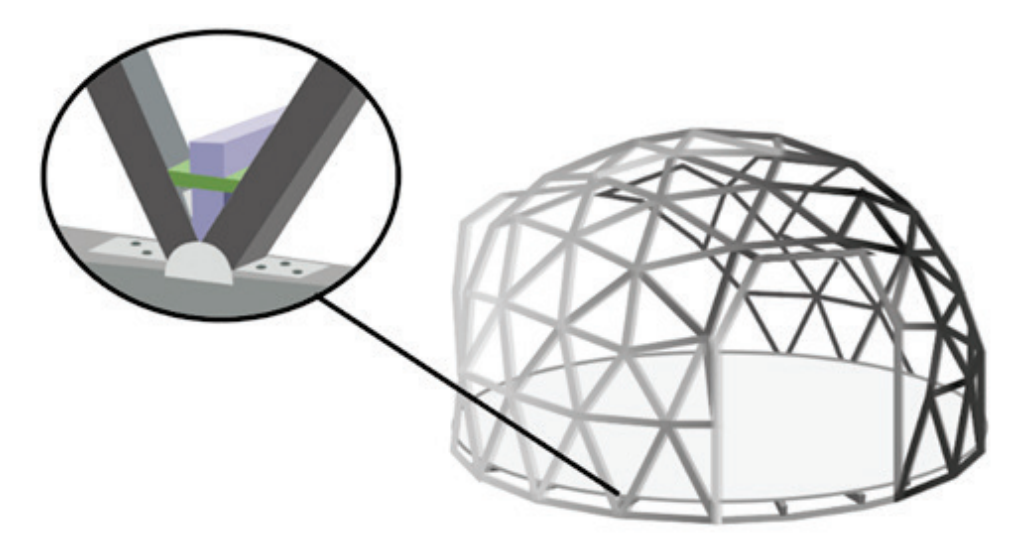

Рисунок 9 – Крепление треугольников сборными коннекторами

Достоинство каркаса этого типа – устойчивая конструкция. При разрушении 35% элементов купол не разрушается. Это проверено в сейсмоактивных регионах. Такая устойчивость позволяет с легкостью убирать некоторое количество перемычек. То есть проем под двери, окна можно делать в любом месте и практически любого размера. Единственное, что требуется учесть, окна будут треугольные. Еще одна особенность: при сборке каркаса, без обшивки он имеет хорошую устойчивость к нагрузкам на скручивание, но не воспринимает горизонтальные нагрузки. Поэтому каркас сначала собирают и лишь потом его обшивают материалом. Основная конструкция купола выполнена из стальных балок. Пирог стены содержит все необходимые компоненты для суровых погодных условий, в которых предполагается использование сооружения. Такое наполнение обеспечит надежную защиту от внешних факторов воздействия на сооружение (рис. 10).

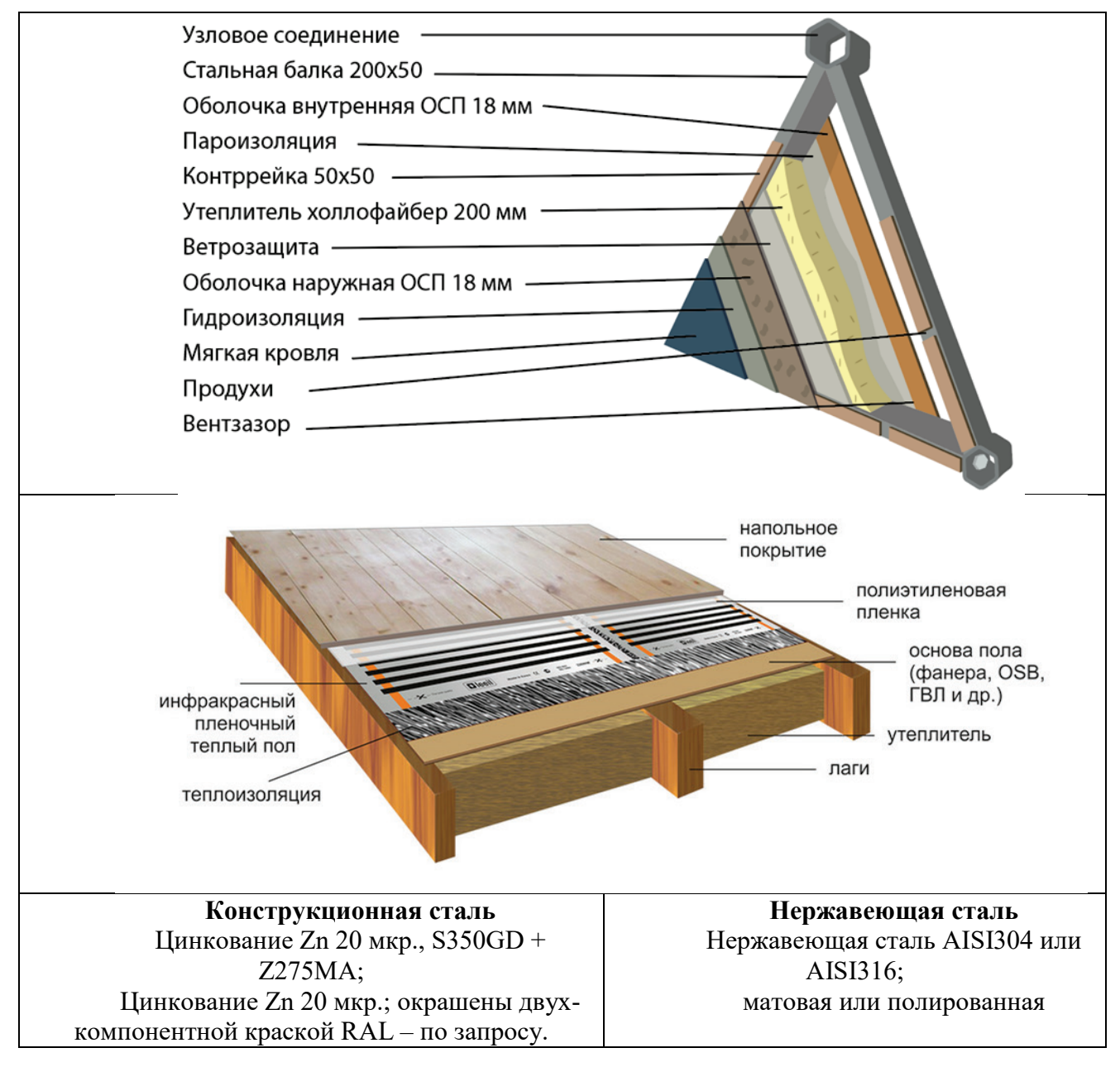

Рисунок 10 – Используемые материалы

# **ГЛАВА 3. ДИЗАЙНЕРСКАЯ ЧАСТЬ**

### **Примеры выполнения и описания визуализации**

В качестве инструментальных средств создания дизайн-проекта могут быть предложены графические редакторы, изучаемые студентами: Adobe Illustrator; Adobe PhotoShop; Adobe InDesign; Autodesk 3D's MAX; Blander; SketchUp; CorelDraw, а также другие средства (по согласованию руководителя и студента). Проверяется формообразование, эргономика, зонирование, цвет.

## **3.1. Внешнее и внутреннее формообразование**

Установка проектируемого глэмпинг-отеля предполагается на горнолыжном курорте. Поэтому геодезический купол глэмпинг-отеля «VERSHINA» и варианты эмблемы с логотипом стилистически напоминают шлем для горнолыжного спорта (рис. 11а, б).

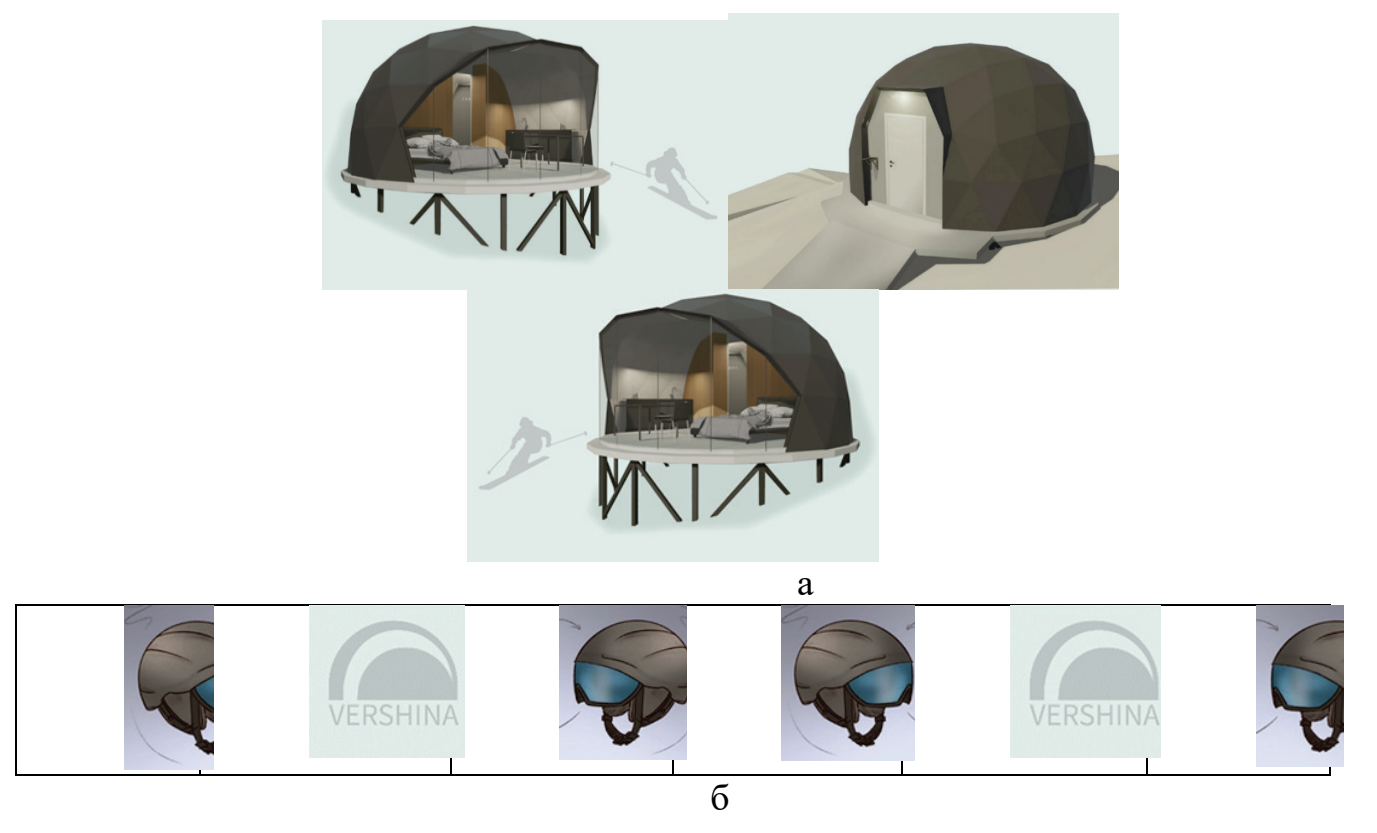

Рисунок 11 – Купол глэмпинг-отеля и варианты эмблемы: *а* – стилистическая форма глэмпинга; *б* – варианты эмблемы

Чертежи. Площадь домика – 28 м<sup>2</sup>, достаточна для двух человек. В соответствии с формой объекта были рассчитаны оптимальные габариты и рассмотрены основные эргономические параметры (рис. 12).

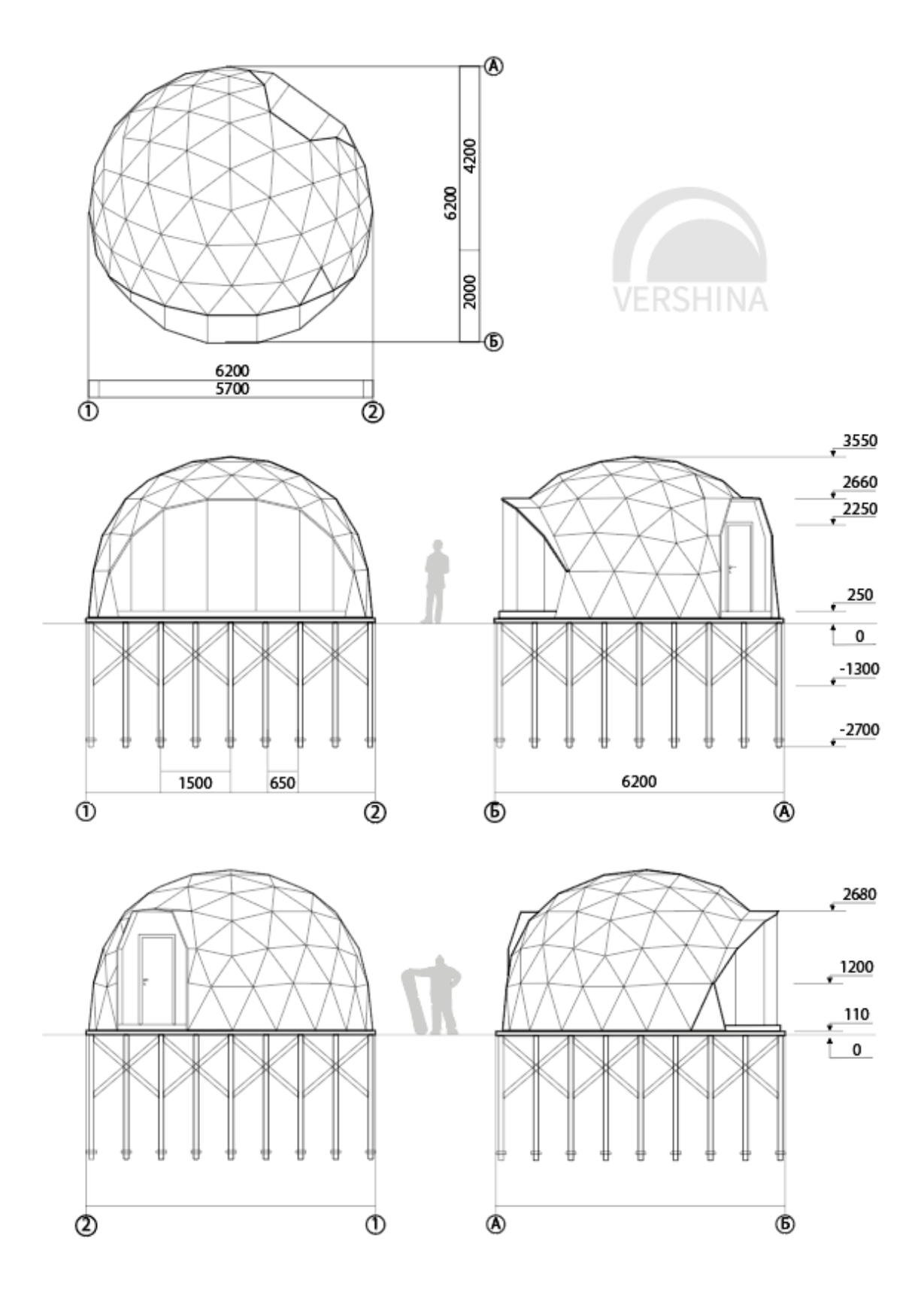

Рисунок 12 – Чертежи глэмпинга «VERHSINA»

Внутреннее пространство глэмпинг-отеля разделено на три помещения: входная группа (прихожая); совмещенный санузел; жилая зона, совмещающая спальню и кухню (рис. 13).

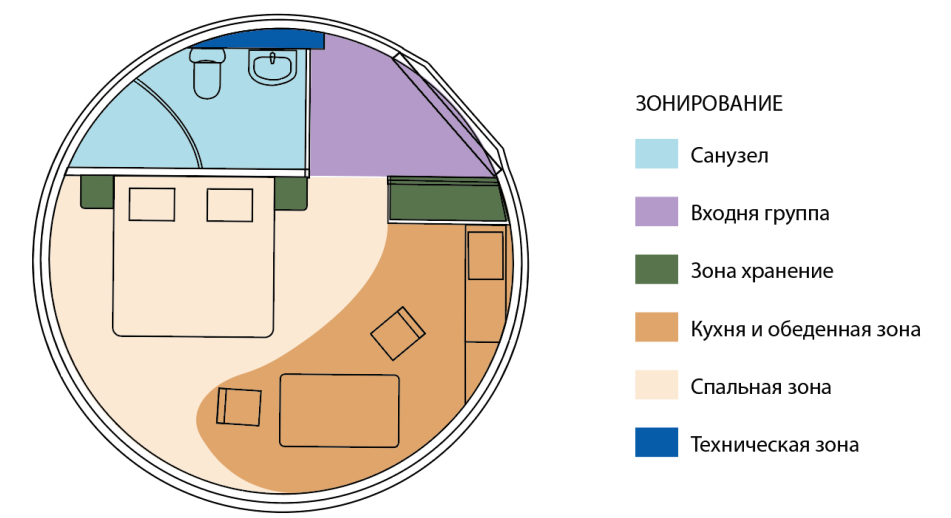

Рисунок 13 – Внутреннее зонирование глэмпинга «VERHSINA»

В оформлении интерьера использованы спокойные природные цвета и несложные формы, при этом созданы условия уюта для комфортного отдыха (рис. 14).

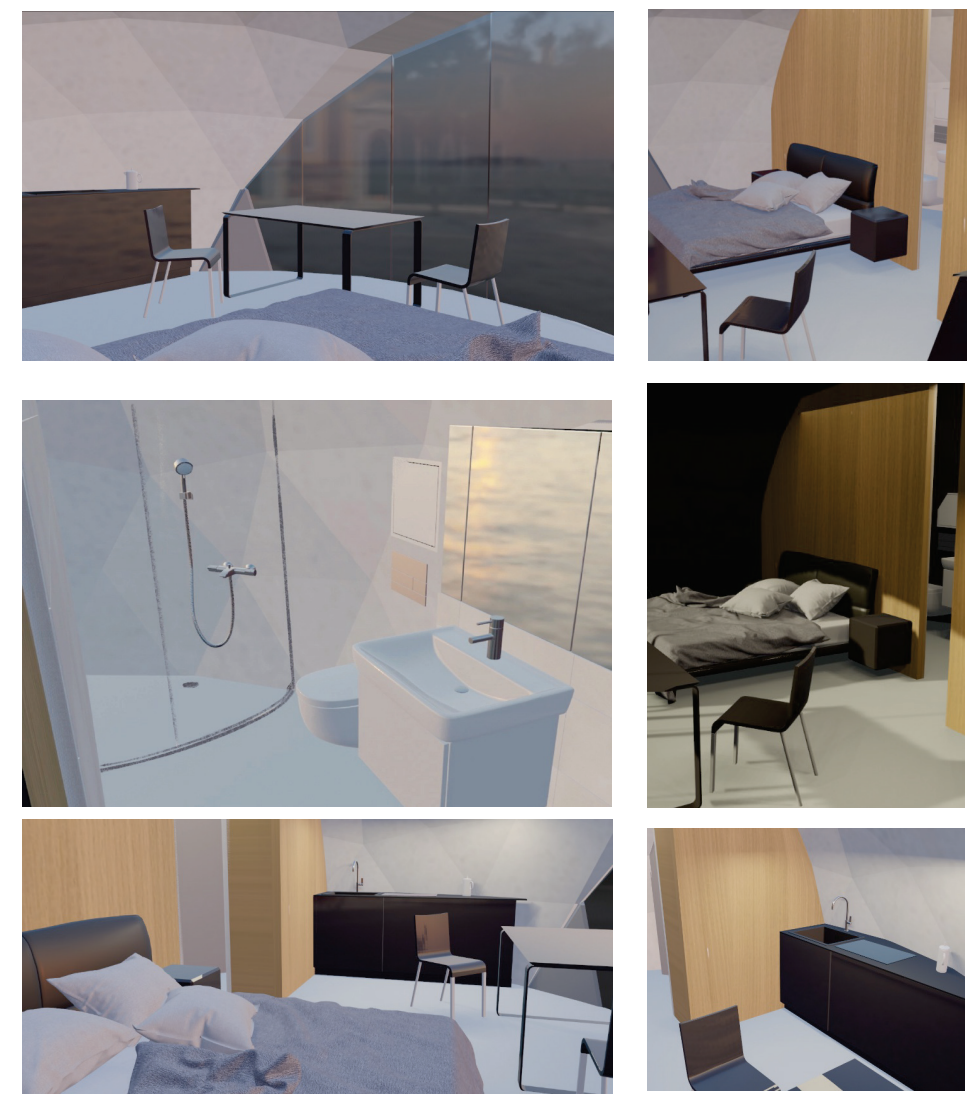

Рисунок 14 – Интерьер глэмпинга «VERHSINA»

Оборудование глэмпинга включает все необходимое для комфортного отдыха – кухню, санузел с душем, двуспальную кровать, стол и стулья, а также секцию для хранения горнолыжного инвентаря и секцию для верхней одежды.

## **ГЛАВА 4. ЭКОНОМИЧЕСКАЯ ЧАСТЬ**

#### **4.1. Основные задачи экономической части курсового проекта**

1. Проанализировать главные критерии и показатели, которые определяют себестоимость изделия или плановой калькуляции;

2. Произвести расчет показателей плановой калькуляции или сметы затрат в рамках выбранного алгоритма действий.

### **4.2. Алгоритм действий для выполнения заданий экономической части**

1. Изучение литературы и ее применение на практике для решения поставленных целей и задач.

2. Выделение основных показателей и критериев плановой калькуляции, сметы затрат, рентабельности работ и их закрепление.

3. Плановая калькуляция или смета затрат на выполнение работ.

4. Посещение всех консультаций по курсовой работе и учет всех рекомендаций научного руководителя.

5. Поиск дополнительной информации в других источниках

## **4.3. Пример расчёта экономической части по теме «Глэпмпинготель»**

Для реализации проекта строительства глэпмпинг-отеля «с нуля» потребуется финансирование следующих этапов:

Исходно-разрешительная документация – от 150 000 руб.

Инженерные изыскания – от 80 000 руб.

Проектная документация – от 3 000 000 руб.

Строительство одного домика – от 4 000 000 руб.

Оборудование и благоустройство территории глэмпинг-отеля — от 3 000 000 руб.

Стоимость реализации проекта указана приблизительно.

После окончания строительных работ владельцу необходимо оборудовать кухню. Самый скромный бюджет – от 190 000 рублей, причем эта сумма включает только минимальные расходы.

| Оборудование кухни                    | Количество | Цена за шт. | Итого, руб. |
|---------------------------------------|------------|-------------|-------------|
| Металлическая мебель (столы, стулья и |            | 38 000      | 38 000      |
| $\pi p$ )                             |            |             |             |
| Посуда кухни                          |            | 30 000      | 30 000      |
| Гриль многофункциональный             |            | 45 000      | 45 000      |
| Плита для готовки                     |            | 35 000      | 35 000      |
| Микроволновка                         |            | 2 0 0 0     | 2 0 0 0     |
| Шашлычница                            |            | 30 000      | 30 000      |
| Бойлер с термофункцией на 40 л        |            | 13 500      | 13 500      |
| Итого:                                |            |             | 196 000     |

Экономический расчёт оборудования кухни

Основная часть коммунальных расходов приходится на ГСМ, в том числе и для генератора. В большинстве случаев глэмпинги открываются в местах, где доступа к электричеству нет, а строительство линии или прокладка кабеля обойдется в несколько миллионов рублей. Лучший вариант решения этой проблемы – качественный генератор, который обеспечит энергией весь лагерь.

Прочие расходы, в основном, состоят из затрат на оборудование для доступа в Интернет, а также прочих трат на обслуживание посетителей лагеря.

Таким образом, для содержания глэмпинга потребуется около 550 000 рублей в месяц. Расходы в год составят 6 600 000 рублей.

При условии заполняемости на уровне 50% получаем следующие доходы:

– сдача в аренду домиков (средняя цена 5 000 рублей в сутки и заполняемость 50%): 5 000\*10\*30\*0,5 = 750 000 рублей в месяц;

– предоставление мест под стоянку автомобилей (средняя цена 800 рублей в сутки и заполняемости 50%): 800\*10\*30\*0,5 = 120 000 рублей в месяц;

– прокат спортивного инвентаря и другие дополнительные услуги – 200 000 рублей в месяц.

Итого выручка в месяц – 1 070 000 рублей. Годовая выручка составит – 12 840 000 рублей.

Итак, из приведенных расчетов видно, что прибыль работы глэмпинга в месяц составит – 520 000 рублей, срок окупаемости с учетом оплаты налогов по  $YCH - 7$  лет.

Как только база будет стабильно приносить больше 700 000 рублей чистой прибыли в месяц, можно будет заняться географической экспансией и попробовать развить базу в других регионах России.

#### **ЗАКЛЮЧЕНИЕ**

Перечисляются основные результаты работы. Определяются перспективы использования и развития объекта. Промышленное производство.

#### **Пример написания заключения**

Глэмпинг-отель – перспективное направление развития туризма. Пребывание в таком отеле позволяет человеку быть ближе к природе, не отказываясь от комфорта цивилизации, качественно отдохнуть, получить много новых приятных впечатлений.

Создание маленьких домов, вписанных в природный ландшафт, имеет ряд преимуществ. Кроме того, что они не нарушают гармонию местности, конструкции таких домов оптимальны с точки зрения возведения и эксплуатации, а также предоставления необходимого уровня комфорта.

В результате изучения конструкций, аналогов, анализа прототипа и эскизирования был разработан проект глэмпинг-отеля VERSHINA, в основе которого находится геокупольная конструкция. Сама суть купольного домостроения подразумевает отсутствие потолков и несущих опор. Это дает не только до 30% экономии на материалах стен и перекрытий: конструкция становится легкой и не требует массивного фундамента. Многообразие современных строительных материалов позволяет создать проект для любой местности и климатических условий – будь то горы, лес или пляж.

Разработанный глэмпинг-отель состоит из отдельно стоящих домиков для проживания одного-двух человек. Домики имеют несложную в сборке практичную конструкцию, многослойные теплоизоляционные стеновые панели, пол с подогревом, большое панорамное окно. Оборудование включает все необходимое для комфортного отдыха – кухню, санузел с душем, двуспальную кровать, стол и стулья, а также секцию для хранения горнолыжного инвентаря.

Проект был выполнен с использованием таких программ, как Adobe Illustrator, Adobe Photoshop, Blender (3D-визуализация), Procreate.

#### **Требования к библиографическому списку**

Список источников размещают после текста под заглавием «Библиографический список». Каждое наименование списка печатают с абзаца. Библиографические списки приводятся согласно ГОСТ 7.0.100 – 2018.

#### **Требования к оформлению курсовой работы**

Курсовая работа выполняется в виде пояснительной записки объемом 20- 30 страниц, к которой прилагается титульный лист с названием темы, фамилией студента и руководителя курсовой работы; заключение руководителя о работе. На защиту курсовой работы может быть представлен макет или прототип проектируемого промышленного изделия. Текст записки должен соответствовать ГОСТ 7.32-81 ЕСКД в содержательной части, в части оформления текст пояснительной записки по согласованию с руководителем может быть выполнен с использованием дизайнерских средств для передачи творческого художественного замысла студента.

#### **Оформление рисунков**

Рисунки (иллюстрации, схемы, диаграммы), как правило, располагают после ссылки на них или возможно ближе к ней, на той же странице или развороте, где находится ссылка. В особых случаях допустим перенос рисунка на следующий разворот. Рисунки отделяются от текста сверху и снизу двумя интервалами.

Подрисуночные подписи отделяют от рисунка двумя интервалами, печатают без абзаца и выравниваются по центру. Для рисунков используется сквозная или индексационная нумерация. Если рисунок в издании один, он не нумеруется, ссылка в тексте на него делается словом «рисунок» без сокращения, а под самим рисунком указывается только его название (без слова «рисунок»).

Составной частью подписи к рисунку является экспликация – пояснение деталей рисунка и его частей. Оформляют экспликацию после основной подписи, которая заканчивается двоеточием. С новой строки по центру набирают на полный формат подписи:

1) при нескольких изображениях каждое обозначается строчной курсивной буквой русского алфавита. Детали изображений обозначаются цифрами, расположенными по часовой стрелке. Сначала приводят расшифровку букв. Если для обозначения деталей всех изображений применяется сквозная нумерация, то затем приводят расшифровку номеров деталей;

2) между условным обозначением и расшифровкой его значения ставят тире, отделяя каждую расшифровку от следующей точкой с запятой.

Пример подписи к рисунку из двух изображений (частей) со сквозной нумерацией деталей:

Рисунок 16 – Схема строения переплетной фольги:

*а* – металлизированной; *б –* красочной; *в* – юбилейной;

*1 –* основа; *2* – воскосмоляной слой; *3* – пигментный слой;

*4* – лаковый слой; *5* – грунтовый слой

Общие правила выполнения чертежей регламентируются стандартами, входящими в Единую систему конструкторской документации (ЕСКД).

Общие правила выполнения схем разного рода (электрических, кинематических, гидравлических, оптических, автоматизации и др.) регламентируются ГОСТ 2.701—2008.

Правила выполнения диаграмм, изображающих функциональную зависимость двух или более переменных в системе координат, регламентируются рекомендациями Р 50—77—78.

#### **Оформление таблиц**

Таблицы набирают в текстовом файле, ширина таблицы должна соответствовать ширине текстового блока издания.

Таблицу сверху и снизу отделяют от текста двумя интервалами.

Ссылка на таблицу в тексте обязательна. Ссылка должна органически входить в текст, а не выделяться в самостоятельную фразу, повторяющую тематический заголовок таблицы.

Таблица должна быть расположена (начинаться) в пределах разворота страницы, на которой имеется ссылка на данную таблицу.

Для таблиц используется сквозная или индексационная нумерация. Номер ставится после слова «Таблица», затем через тире печатается заголовок таблицы без точки в конце (например, Таблица 2.1 – Свойства испытуемых образцов). Заголовок таблицы выравнивается по левому краю печатного листа. Если таблица единственная, она не нумеруется, указывается только ее название без слова «Таблица».

При переносе таблицы на новую страницу справа над таблицей помещается заголовок: *Продолжение табл. 2.1* (если таблица на этой странице не завершается) или *Окончание табл. 2.1* (если таблица завершается). При переносе таблицы ее шапка должна быть повторена на каждой новой странице.

Оставлять ячейки таблицы пустыми не допускается, при отсутствии сведений в ячейке ставятся тире (прочерки).

Таблицы могут быть «закрытыми» (взятыми в рамку из линеек со всех сторон), «частично закрытыми» или «открытыми» (без внешних линеек). В каждом издании следует придерживаться единообразия в оформлении табличного материала.

#### **Макетирование**

Разработанный дизайн-проект может сопровождаться этапом макетирования: изготовление поисковых и/или демонстрационных макетов. Пояснительная записка может содержать описание материалов, технологии и процесса изготовления макета.

#### **ЭТАП 4. Защита курсовой работы**

Полностью выполненный и оформленный курсовой проект с положительным заключением руководителя защищается перед комиссией из профессорско-преподавательского состава кафедры. На защите курсового проекта студент докладывает результаты проекта. Доклад может сопровождаться презентацией. Студент демонстрирует эскизы и другие материалы, выполненные на плакатах, а также макеты и прототипы, полученные в ходе курсового проекта по согласованию с научным руководителем.

За форму представления и качество работы ответственность несет ее исполнитель. Комиссия оценивает проект с учетом доклада и ответов на вопросы. Главные критерии качества проекта: его завершенность, соответствие концептуальной модели, уровень проведенного исследования конструкций и дизайн-проектирования на каждом этапе. При выставлении оценок учитываются результаты промежуточной проверки, качество и своевременность предоставленных к защите материалов, культура подачи материала.

1. Савкина, С. В. Технологическое проектирование : практикум / С. В. Савкина. – Кемерово : КемГИК, 2018. – 51 с. – ISBN 978-5-8154-0441-0. – URL: http://www.iprbooksh op.ru/93531.html (дата обращения: 04.03.2024). – Режим доступа: Электронно-библиотечная система IPR SMART. – Текст: электронный.

2. Жданова, Н. С. Основы дизайна и проектно -графического моделирования : учебное пособие/ Н. С. Жданова. – М.: Флинта, 2017. – 195 с. – ISBN 978-5-9765-3397-4. – URL: https://ibooks.ru/read ing.php? short=1&productid=3 58562 (дата обращения: 04.03.2024). – Режим доступа: Электронно-библиотечная система Айбукс ру. – Текст: электронный.

3. Аббасов И. Б. Промышленный дизайн в AutoCAD 2018 : учебное пособие / И. Б. Аббасов. – М.: ДМК Пресс, 2018. – 232 с. – ISBN 978-5-97060- 645-2. – URL: https://ibooks.ru/read ing.php? short=1&productid=3 63726 (дата обращения: 04.03.2024). – Режим доступа: Электронно-библиотечная система Айбукс ру. – Текст: электронный.

4. Ильина, О. В. Дизайн-конструирование тары и упаковки / О. В. Ильина. – СПб.: СПбГУПТД, 2017. 48 с. – URL: http://www.iprbooksh op.ru/102615.html (дата обращения: 04.03.2024). – Режим доступа: Электронно-библиотечная система IPR SMART. – Текст: электронный.

5. Зиновьева, Е. А. Компьютерный дизайн. Векторная графика : учебнометодическое пособие / Е. А. Зиновьева. – М.: Флинта, 2017. – 115 с. – ISBN : 978-5-9765-3112-3. – URL: https://ibooks.ru/read ing.php? short=1&productid=3 54740 (дата обращения: 04.03.2024). – Режим доступа: Электроннобиблиотечная система Айбукс ру. – Текст: электронный.

6. Земляной, К. Г. Основы научных исследований и инженерного творчества (учебно-исследовательская и научно- исследовательская работа студента) : учебно- методическое пособие / К. Г. Земляной, И. А. Павлова. – М.: Флинта, 2017. – 68 с. – ISBN : 978-5-9765-3110-9. – URL: https://ibooks.ru/read ing.php? short=1&productid=3 54687 (дата обращения: 04.03.2024). – Режим доступа: Электронно-библиотечная система Айбукс ру. – Текст: электронный.

7. Оформление текстовой части курсовой работы и курсового проекта. Краткая выписка из ГОСТ 7.32-2017 «Отчет о научно- исследовательской работе. Структура и правила оформления»: методические рекомендации для студентов и преподавателей/ сост.: М. Д. Баранова, А. Ю. Котова. – Санкт-Петербург[:](http://nizrp.narod.ru/recomedation.pdf) ВШТЭ СПбГУПТД, 2023. – 20 с. – URL: <http://nizrp.narod.ru/recomedation.pdf> (дата обращения: 04.03.2024). – Текст: электронный.

ПРОЕКТНАЯ ЗАДАЧА И ЭКСПЛУАТАЦИОННО-ТЕХНИЧЕСКИЕ ТРЕБОВАНИЯ

Тема: ПРОЕКТ «Глэмпинг-отеля**»**

Дата «…»

Кафедра ДиМ устанавливает следующую проектную задачу к Объекту проектирования:

1. Необходимо спроектировать и рассмотреть конструкции и сборку ГЛЭМПИНГ-ОТЕЛЯ.

2. Отель должен быть рассчитан на двух человек и органично встроен в

окружающую среду.

3. Преследуемые цели – логическое зонирование помещения, рассчитанное для проживания во время отдыха двух человек, спальное место, обеденная зона, санузел.

4. Отель должен иметь легкую в сборке конструкцию. Современные или традиционные материалы.

5. Подача проекта должна быть в едином художественном стиле.

6. Графическая часть проекта должна содержать:

- основное 3D-изображение в среде;

- необходимое количество проекций;

- конструктивные чертежи и элементы конструкции;

- взрыв-схему;

- зонирование площади обитания;

- необходимое количество дополнительных перспективных изображений, эргономических схем, необходимых вертикальных и горизонтальных разрезов с подробными размерами, чертежей фрагментов проекта, схем действия объектов, пояснений к изображениям.

7. Пояснительная записка должна иметь соответствующие обоснования дизайнерского решения и конструкционных элементов с креплениями глэмпинга.

8. Оценка будет зависеть от: А) полноты подачи матеиала; Б) представленного набора конструктивных и сборочных элементов; В) культуры подачи материала; Г) оригинальности проекта; Д) грамотной и интересной защиты проекта.

#### *Приложение 2*

## **Совместный рабочий график (план) и индивидуальное задание**

на курсовую работу по предмету

«Техническое конструирование в промышленном дизайне»

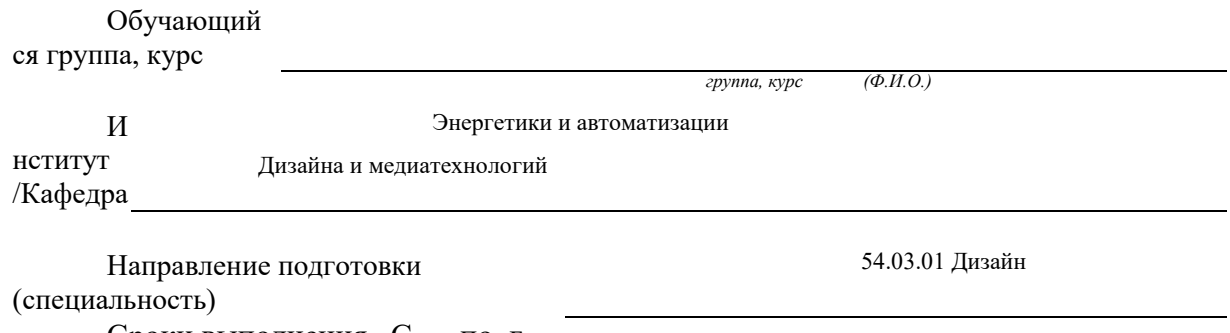

Сроки выполнения С . по. г.

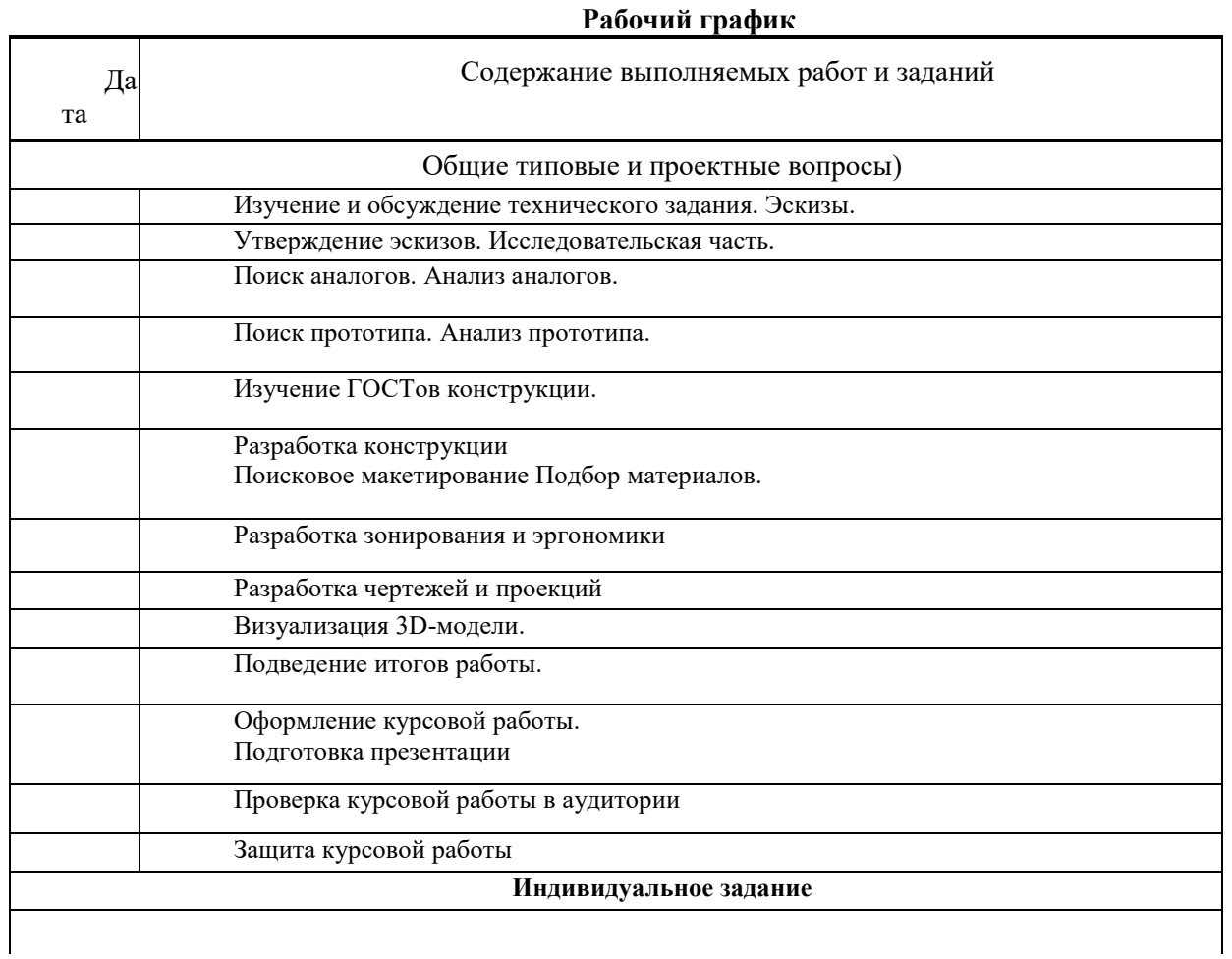

Руководитель

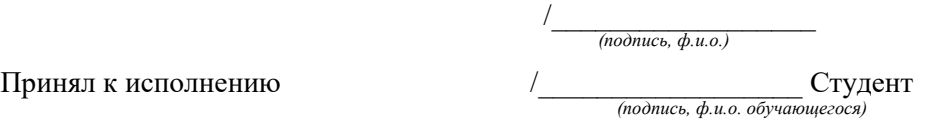

Принял к исполнению

Дата получения обучающимся задания на курсовую работу \_\_\_\_\_\_\_\_